## How Do I Resize An Image In Photoshop Elements 11 >>>CLICK HERE<<<

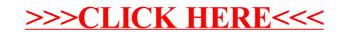